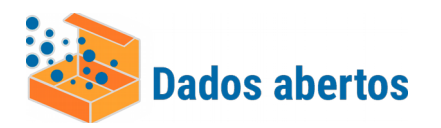

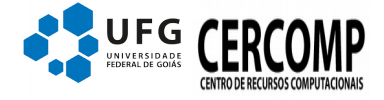

Versão 1.0 Autor: João Marcos Data: 31/03/2020 Atualizado em 07/04/2020

# **Conjunto de Dados**

Relação dos dados de Curso do Censo da UFG. Contém os dados de curso para serem informados ao Censup/Inep – Censo da Educação Superior.

h

Descrição dos campos

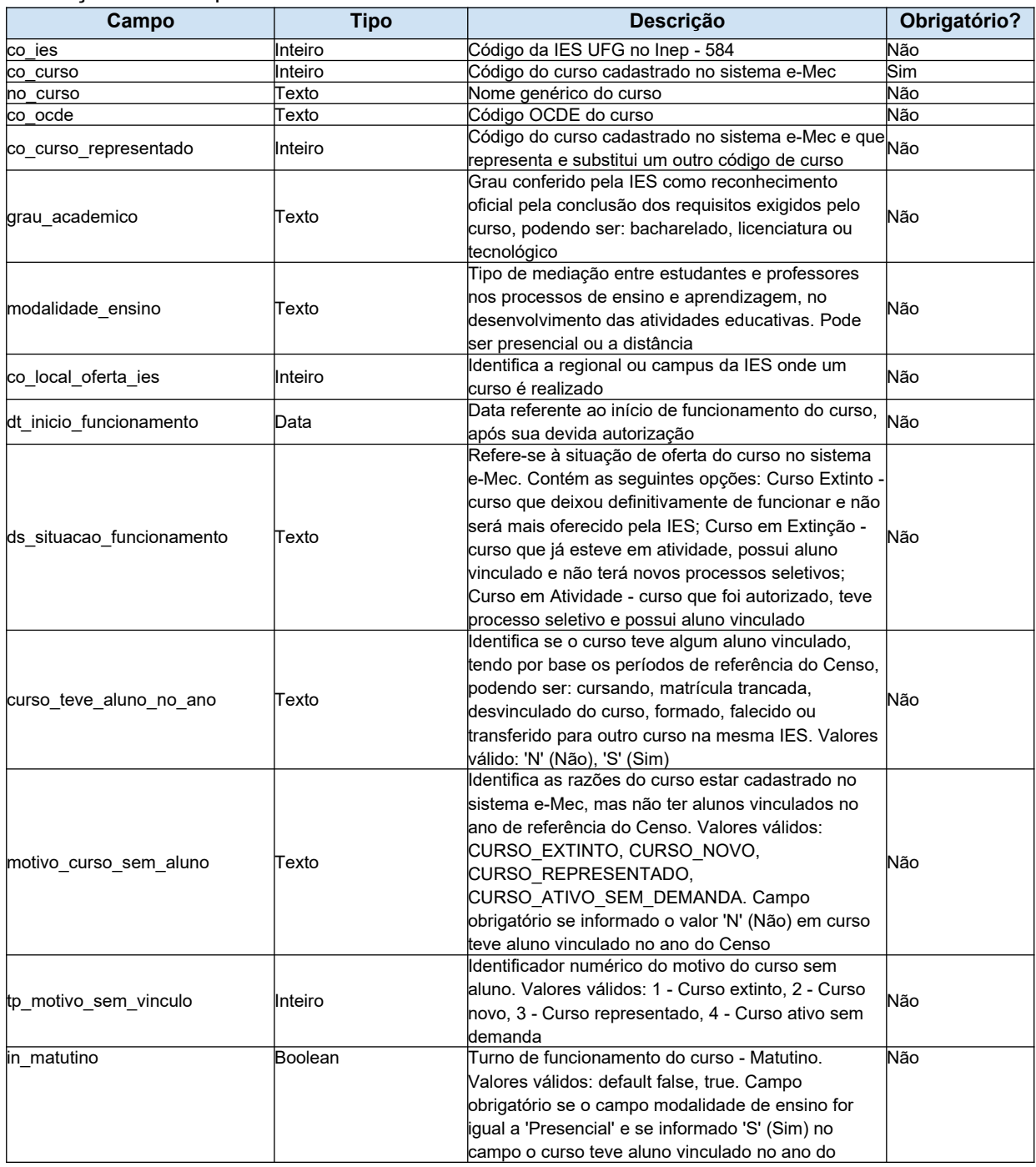

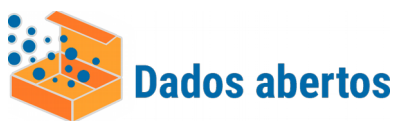

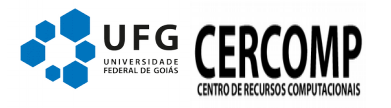

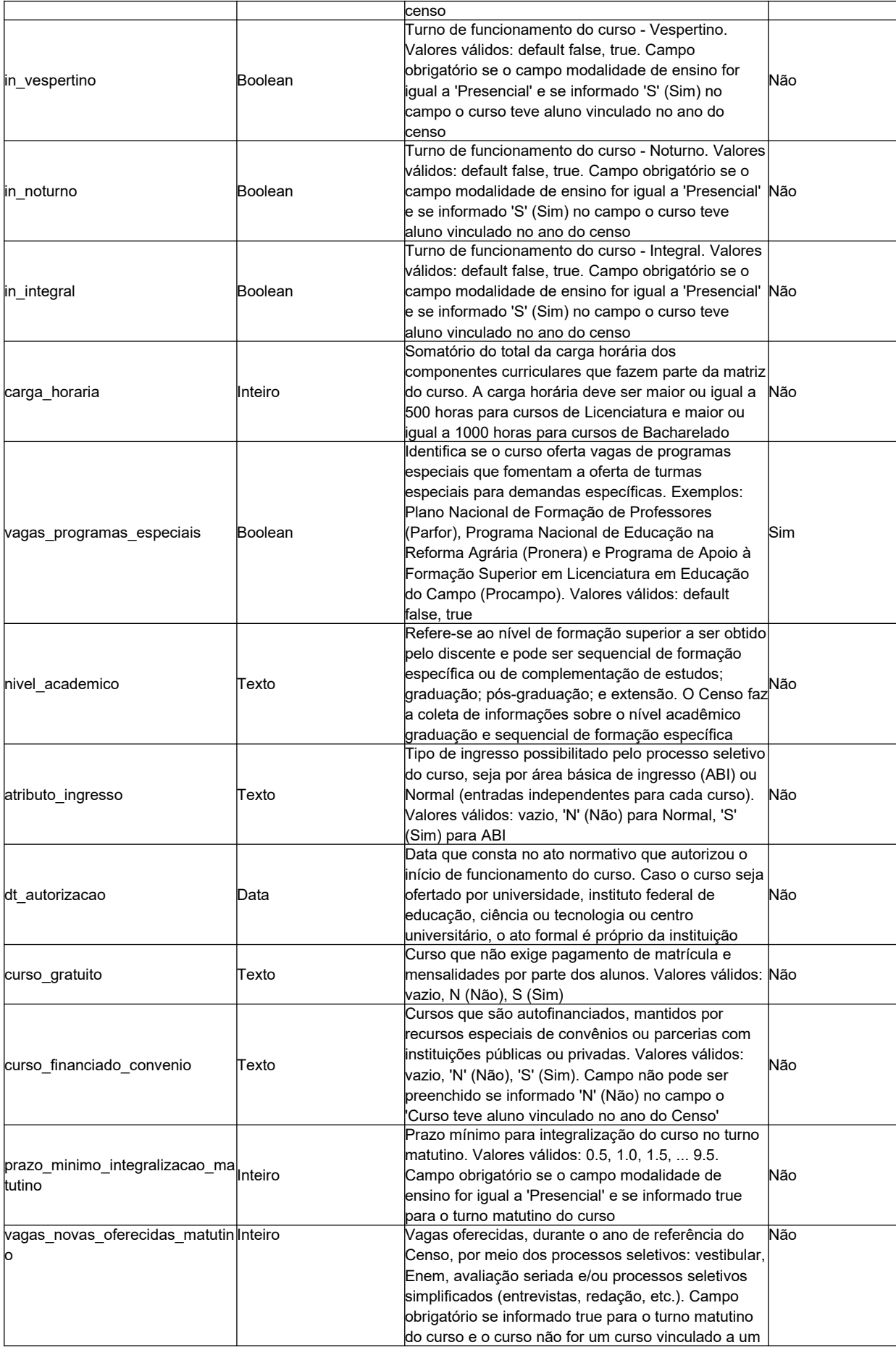

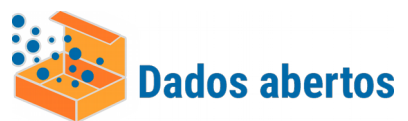

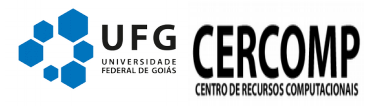

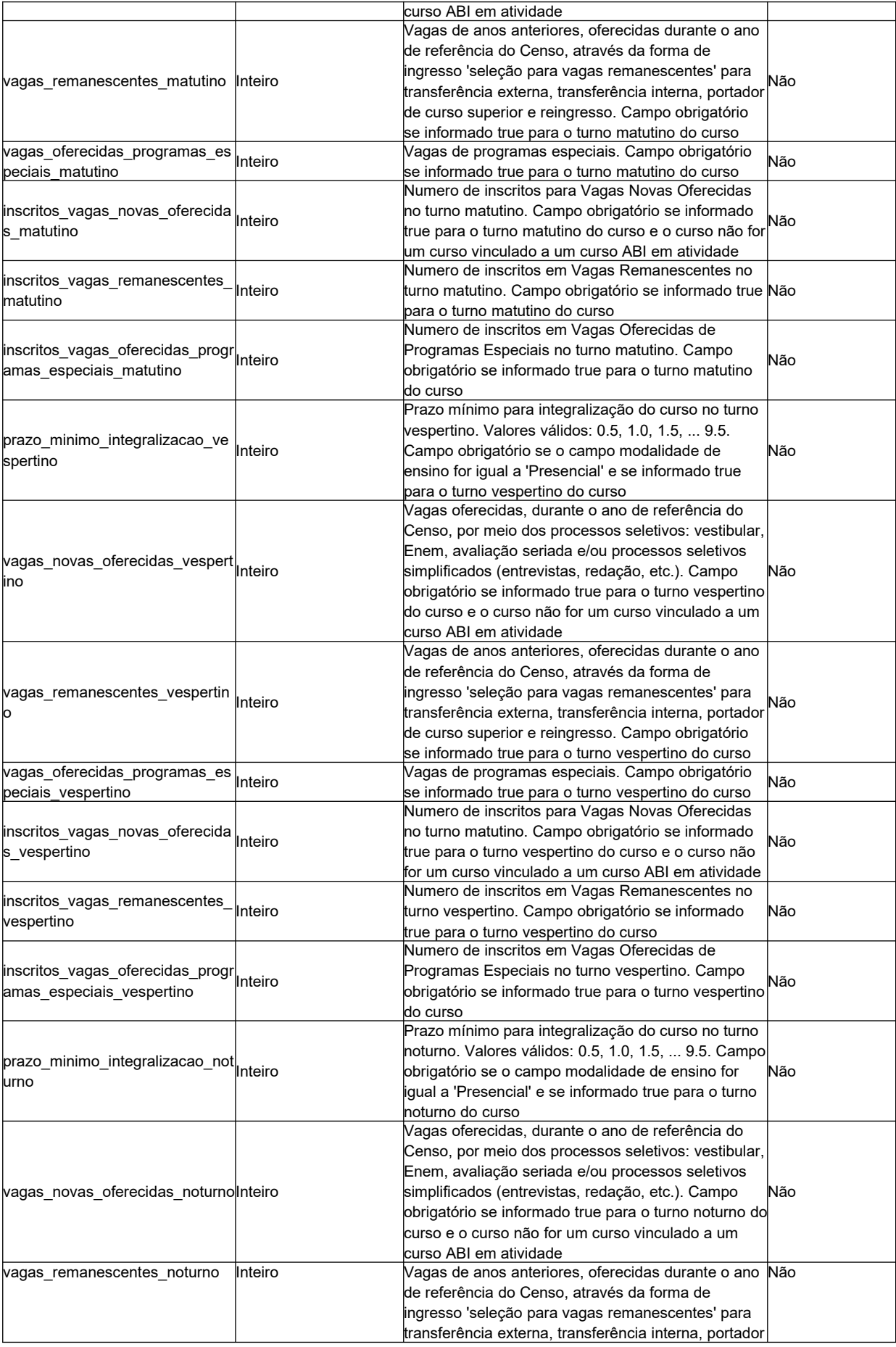

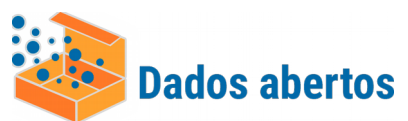

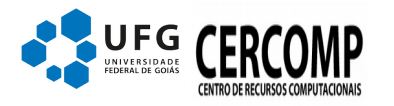

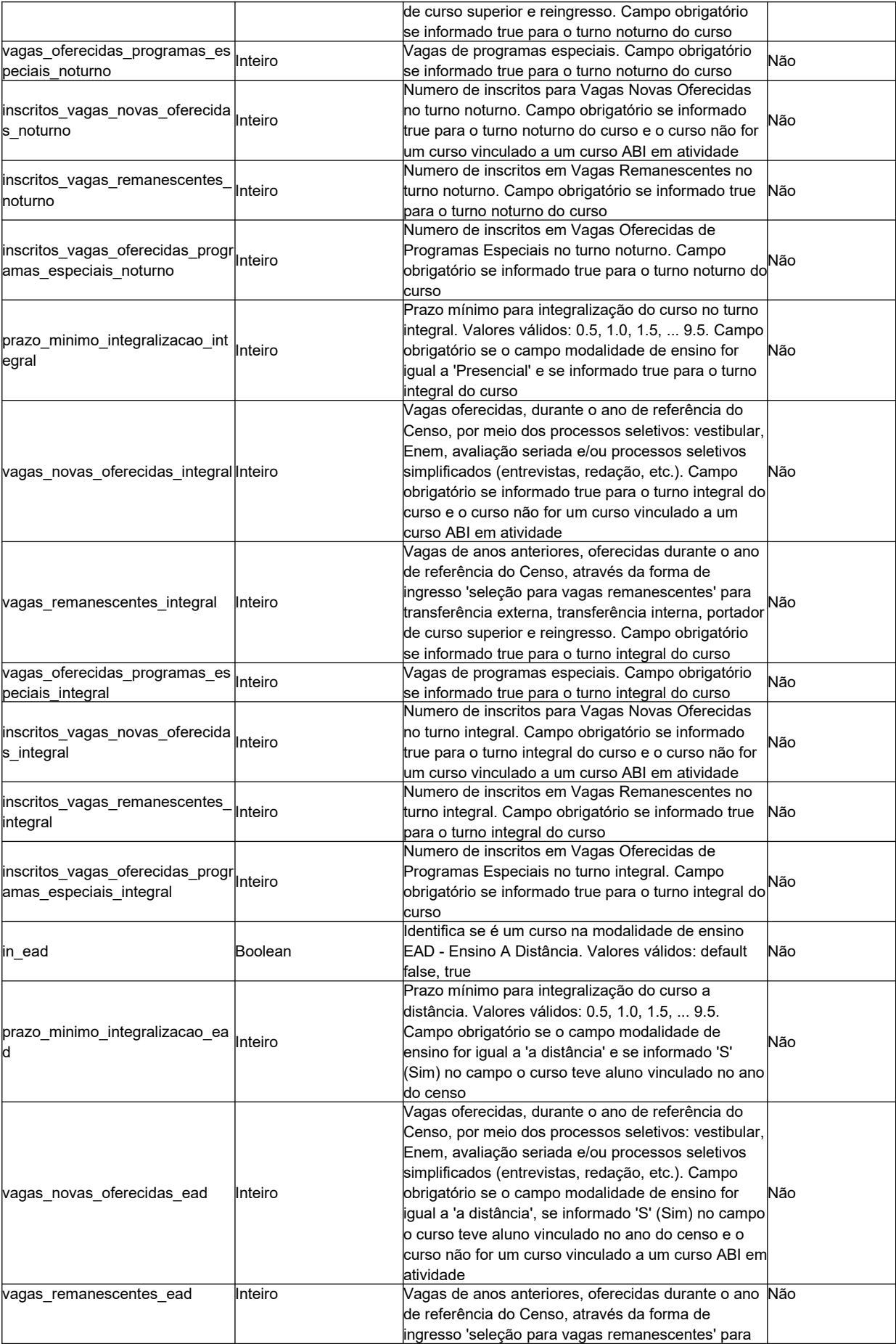

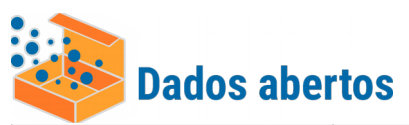

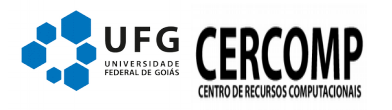

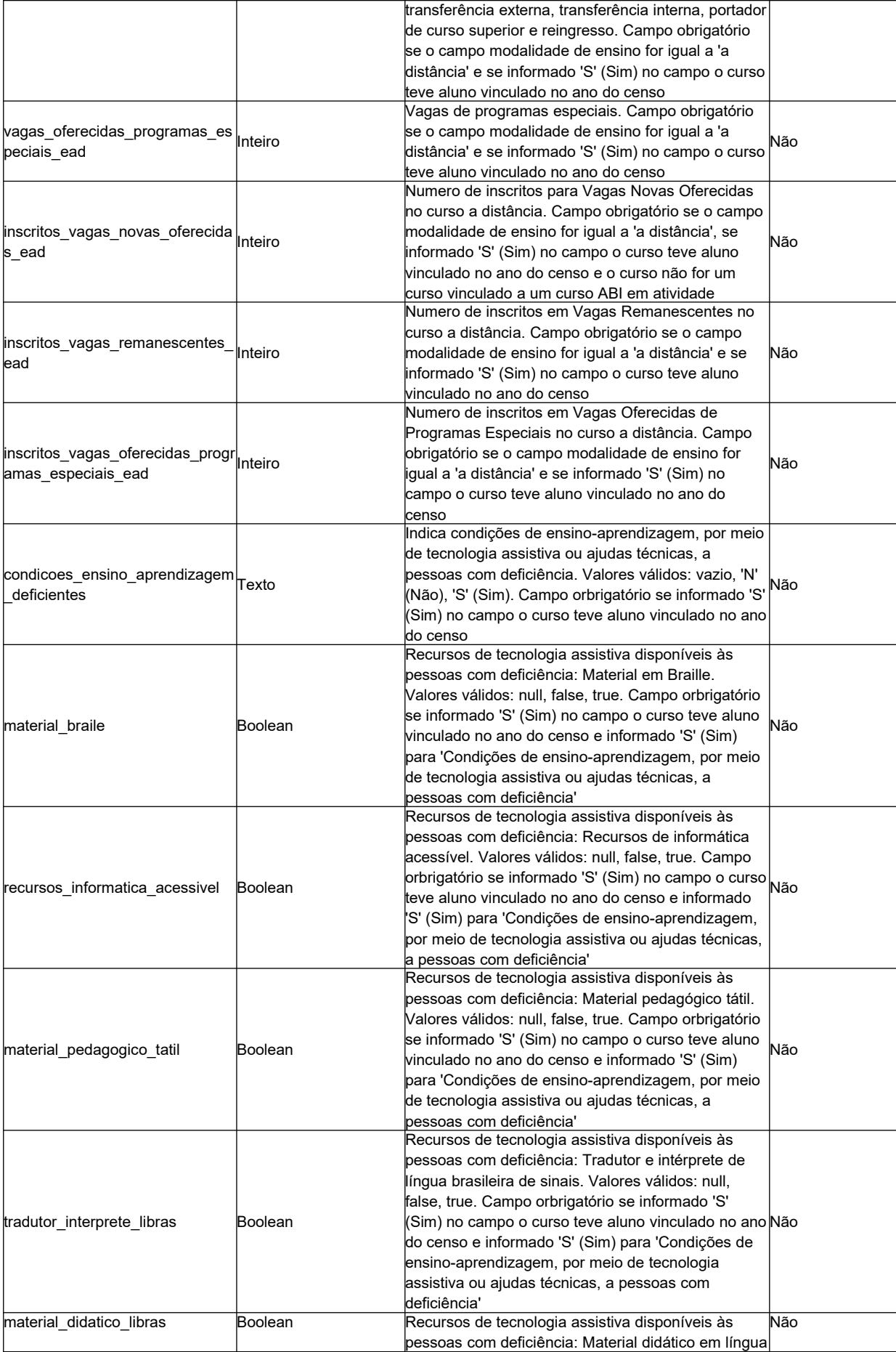

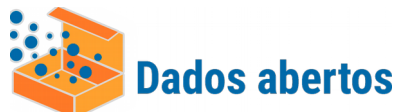

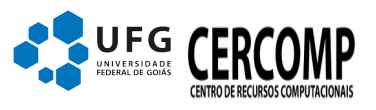

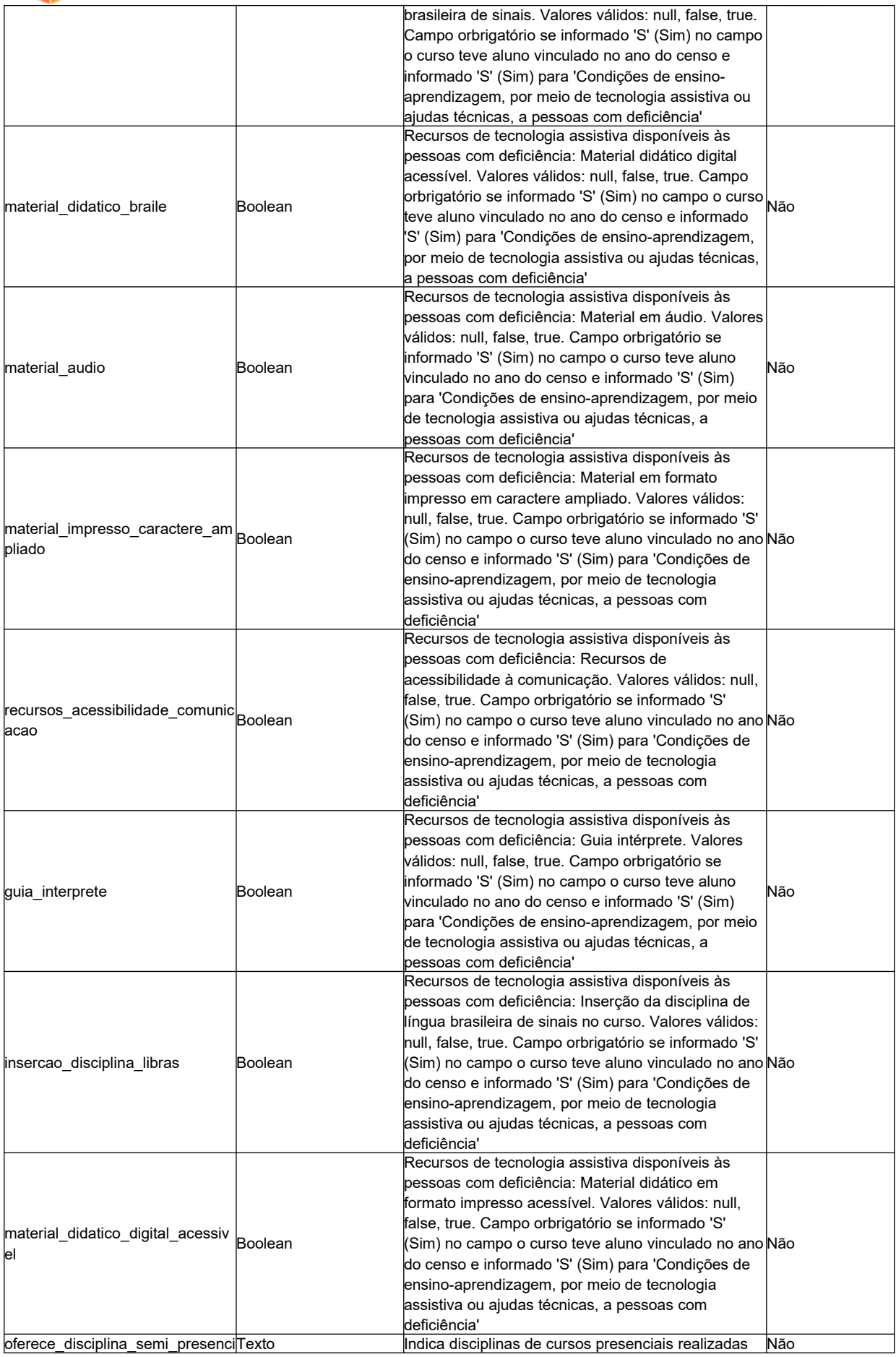

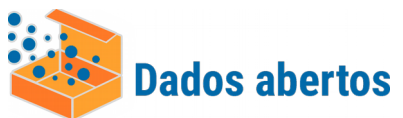

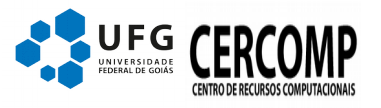

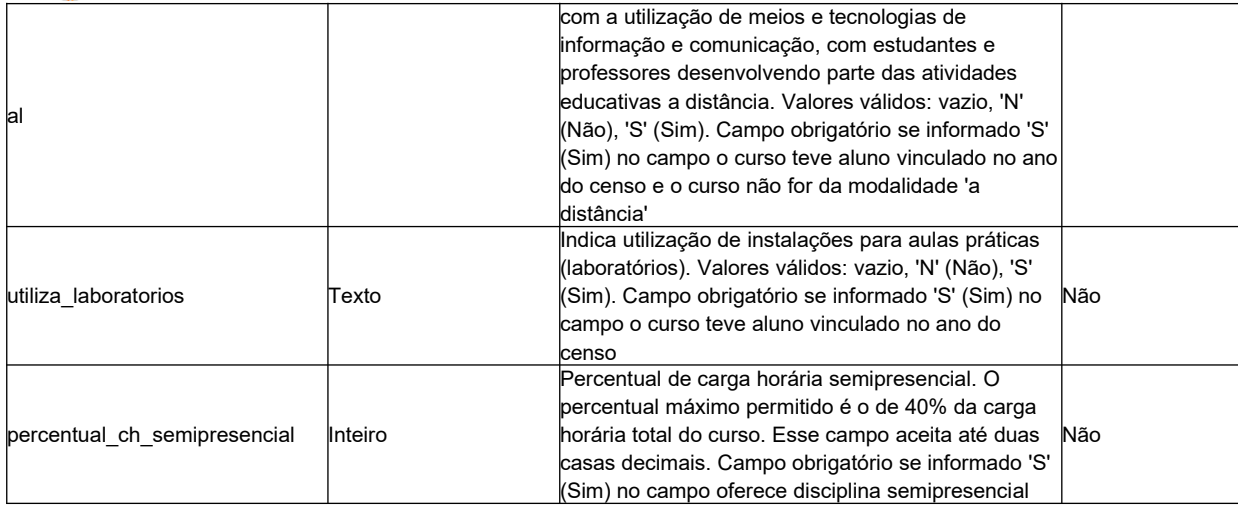

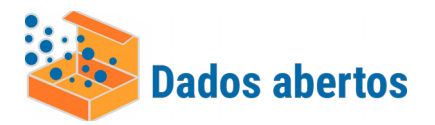

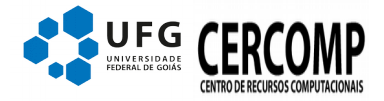

## Banco.schema.tabela: **sigaa.censo.censo\_laboratorios**

Contém dados com a classificação dos códigos e descrição de laboratórios definidos pelo Censup/Inep

#### Descrição dos campos

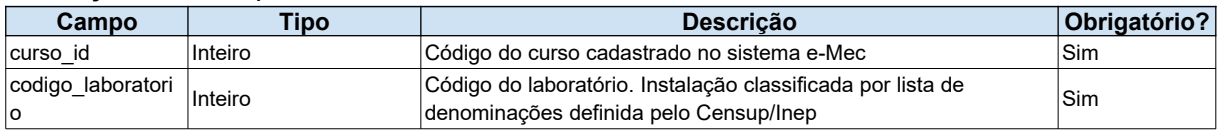

## Banco.schema.tabela: **sigaa.censo.censo\_laboratorio\_curso**

Contém dados com os vínculos dos cursos com seus respectivos códigos de laboratórios definidos pelo Censup/Inep

### Descrição dos campos

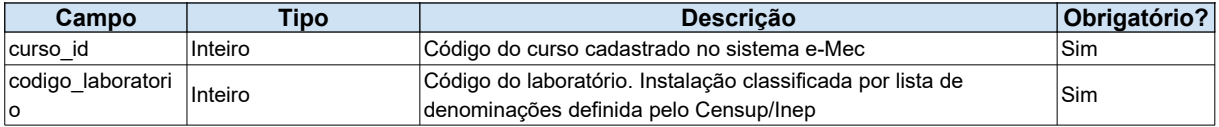